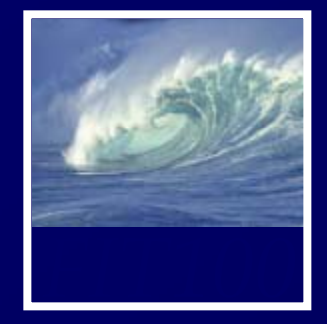

- Assessments
	- ∗ Quiz this week on chapters 3-4
	- ∗ Quick Write this week
	- ∗ Quick Write 1 is all graded and posted
		- A half dozen I have to look up lab sections
- •• Readings
	- ∗ Chapters 1-5 by today
	- ∗ Chapter 6 for Wednesday

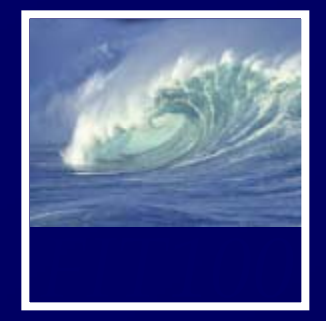

- • When you need help… ∗ Class Bulletin Board
	- Linked from course Web site
		- –Communications group in Navigation bar
	- ∗ Class listserv (anonymous or otherwise)
	- ∗ Office hours
	- ∗ Drop-in labs MGH 430
		- M 4:30-5:20pm
		- W 10:30-12:20pm
	- ∗ Email to TA or instructor

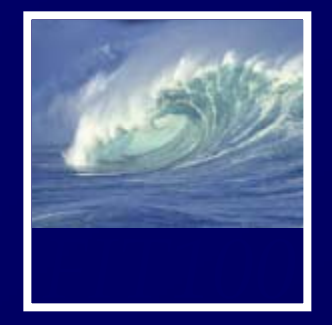

- • Students ask if they can work on Project 1 at home?
	- ∗ Yes!
	- ∗ Download the UWICK software so you have access to Dante from home

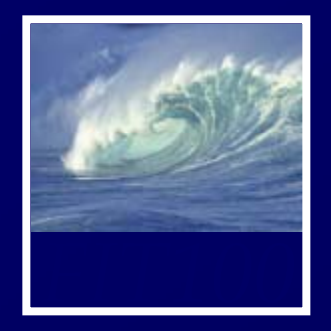

*HTML is the language of Web pages*

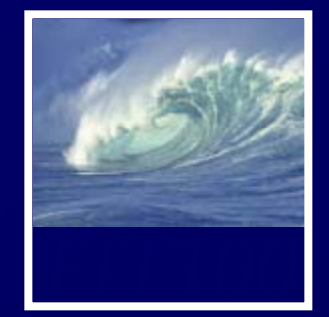

**<html><head><title>Name of Page Goes Here </title>** *Heading content goes here* **</head> <body>** *Body content goes here* **</body> </html>**

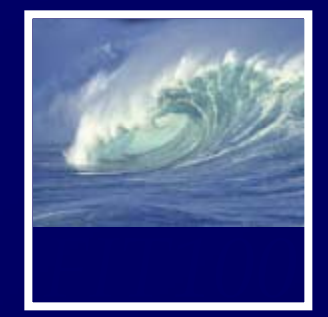

**<html><head><title>Name of Page Goes Here </title>** *Heading content goes here* **</head> <body>** *Body content goes here* **</body> </html>**

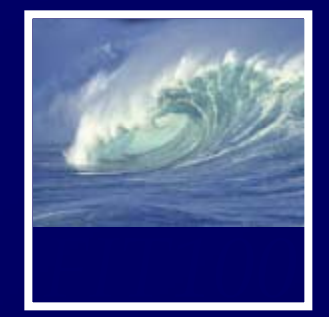

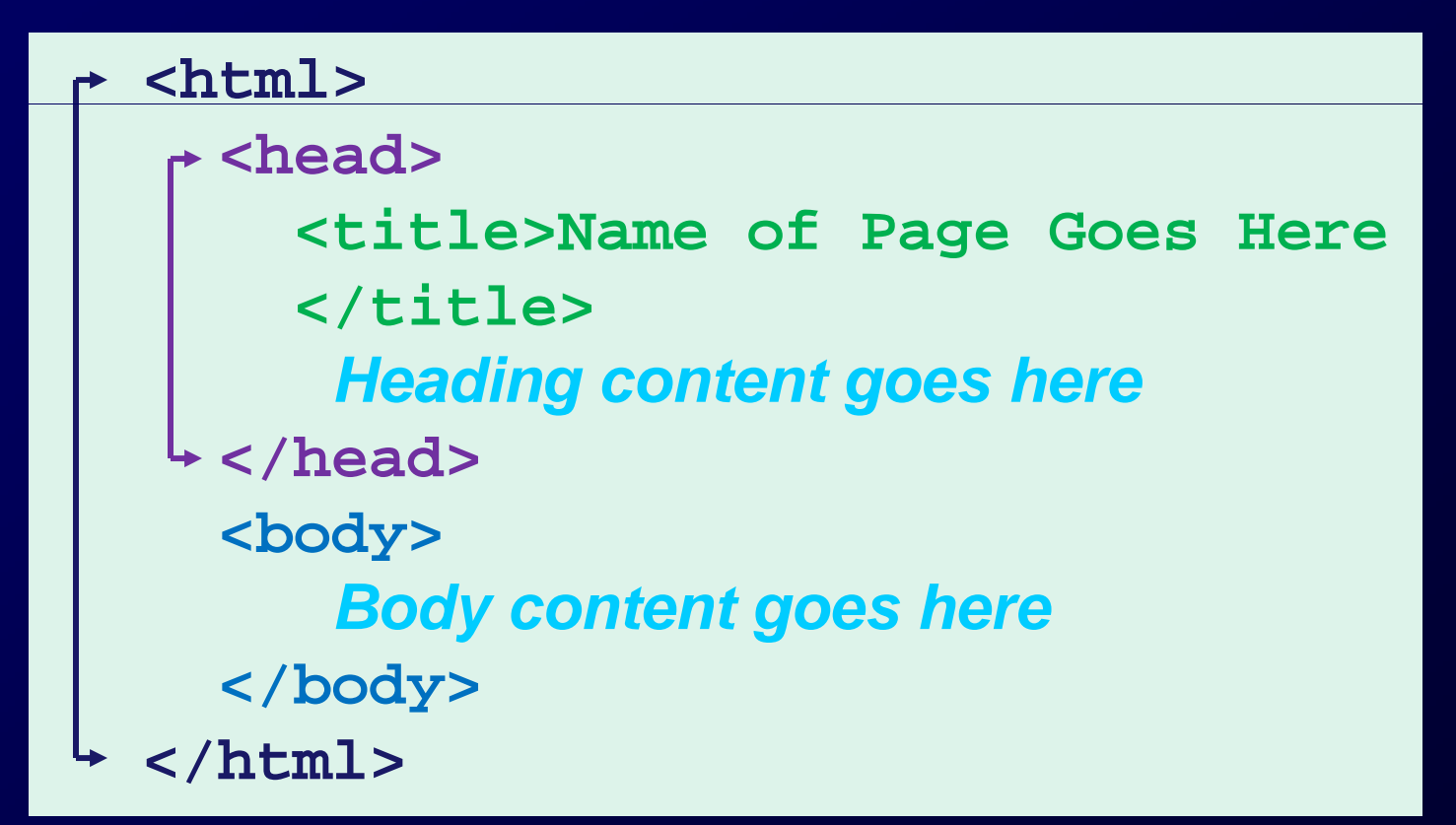

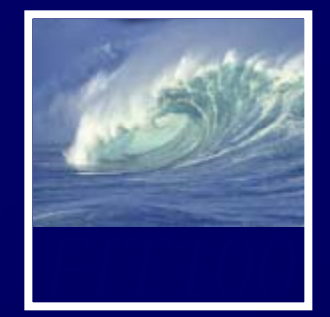

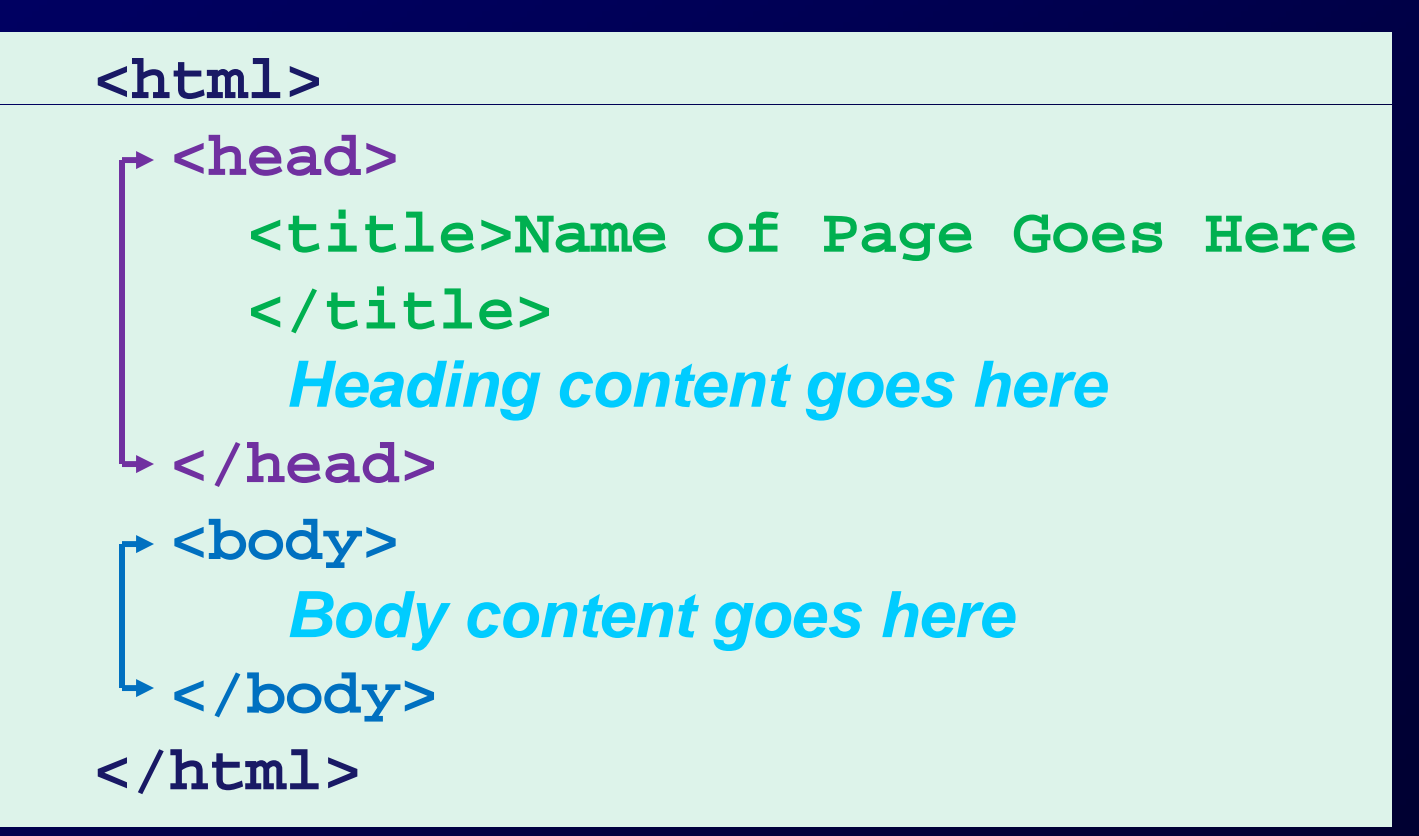

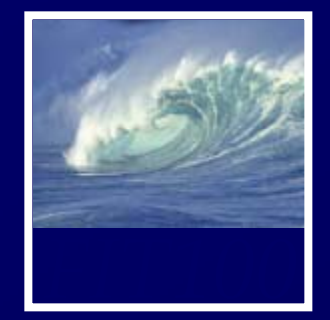

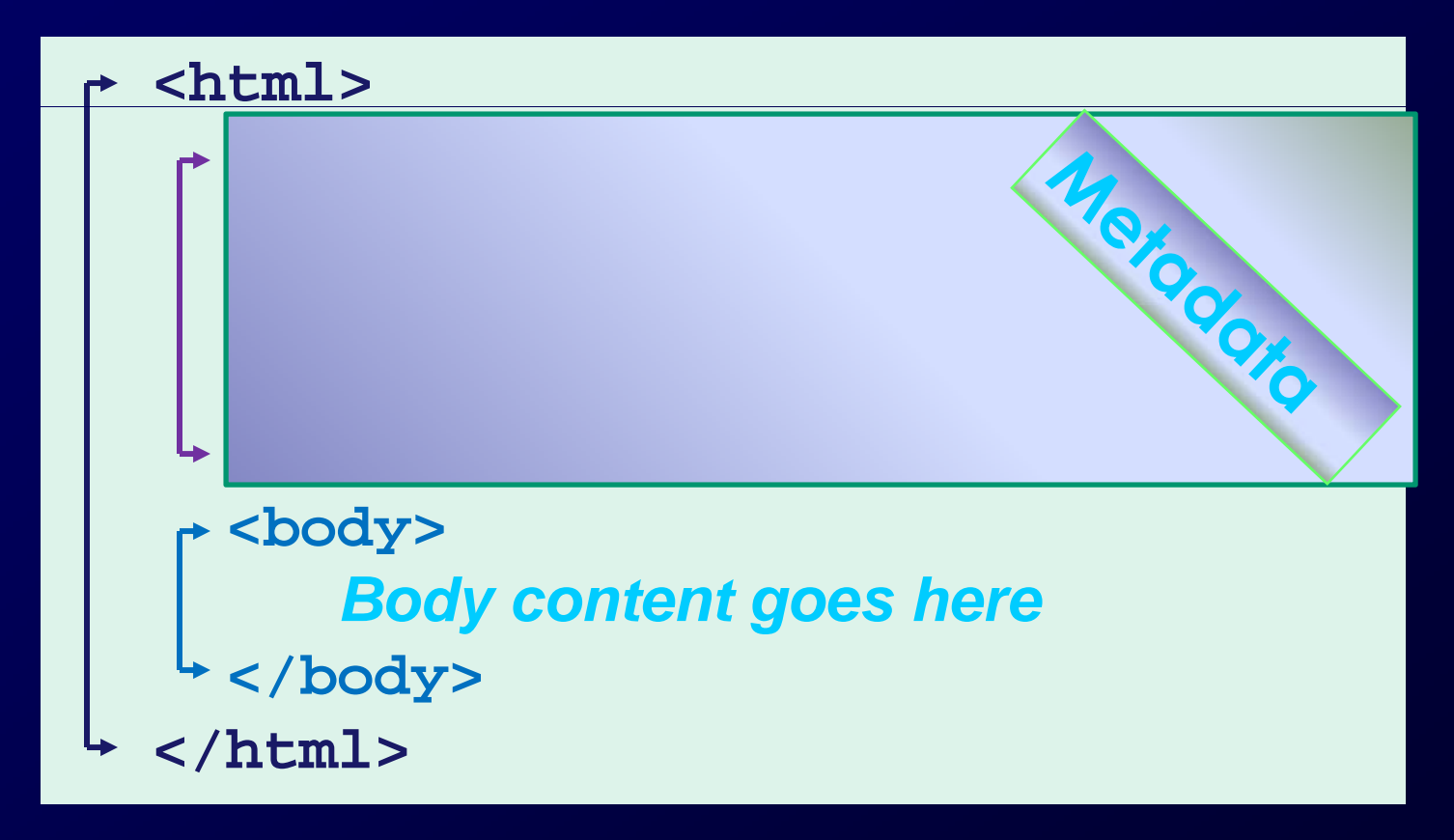

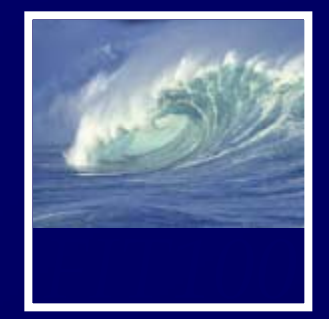

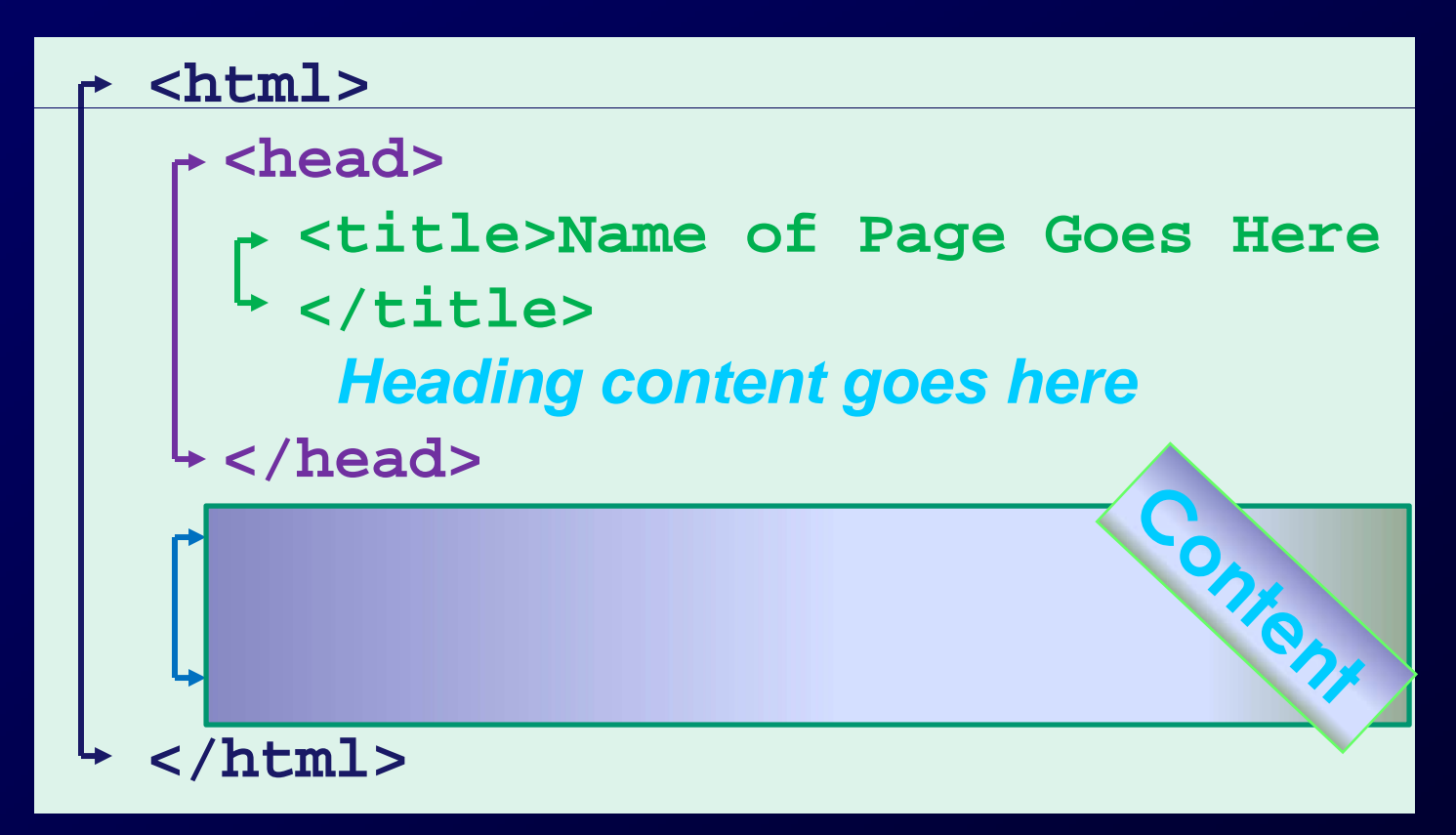

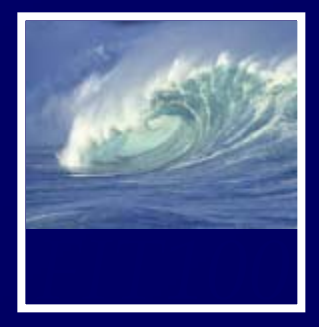

**Writer's Anecdotes - Microsoft Internet Explorer** 

١đ

File Edit View Favorites Tools Help

### <html>

 <head><title>Writer's Anecdotes</title></head> <body bgcolor="white" text="black"><font face="Helveti <img src="AWA.gif"v>

 <table> <tr>

 <td><a href="hdt.html">Thoreau</a></td> <td><a href="ed.html">Dickinson</a></td> <td><a href="hwl.html">Longfellow</a></td> <td><a href="lma.html">Alcott</a></td> <td><a href="sc.html">Twain</a></td> <td><a href="wf.html">Faulkner</a></td> <td><a href="rf.html">Frost</a></td> <td><a href="eh.html">Hemingway</a></td> <td><a href="js.html">Steinbeck</a></td>  $\langle$ /tr>

### </table>

<h2>Steinbeck</h2>

 <p>Steinbeck traveled to Russia several times, but never mastered the langauge. Traveling with photographer Robert Capa in 1947 he wrote, "... I admit our Russian is limited, but we can say hello which charms us but

rarely needed, 'The </body> </html>

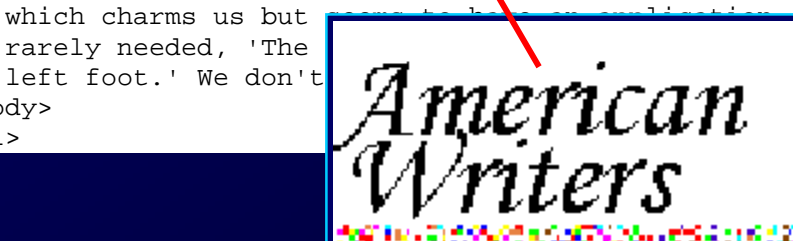

American riters

 $\leftarrow$  Back

Thoreau Dickinson Longfellow Alcott Twain F:

**Q** Search

| al Favorites

### **Steinbeck**

Steinbeck traveled to Russia several times, bu Traveling with photographer Robert Capa in 1 come in, you are beautiful, oh no you don't, and  $\circ$  is limited, but we can say hello, come in, you a which charms us but seems to have an applica second cousin to the left foot 'We don't use the

11

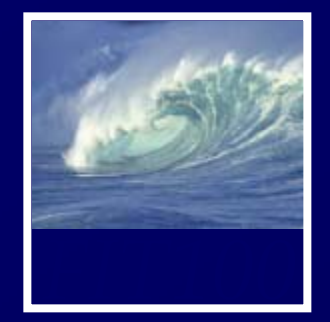

### This HTML produces this result

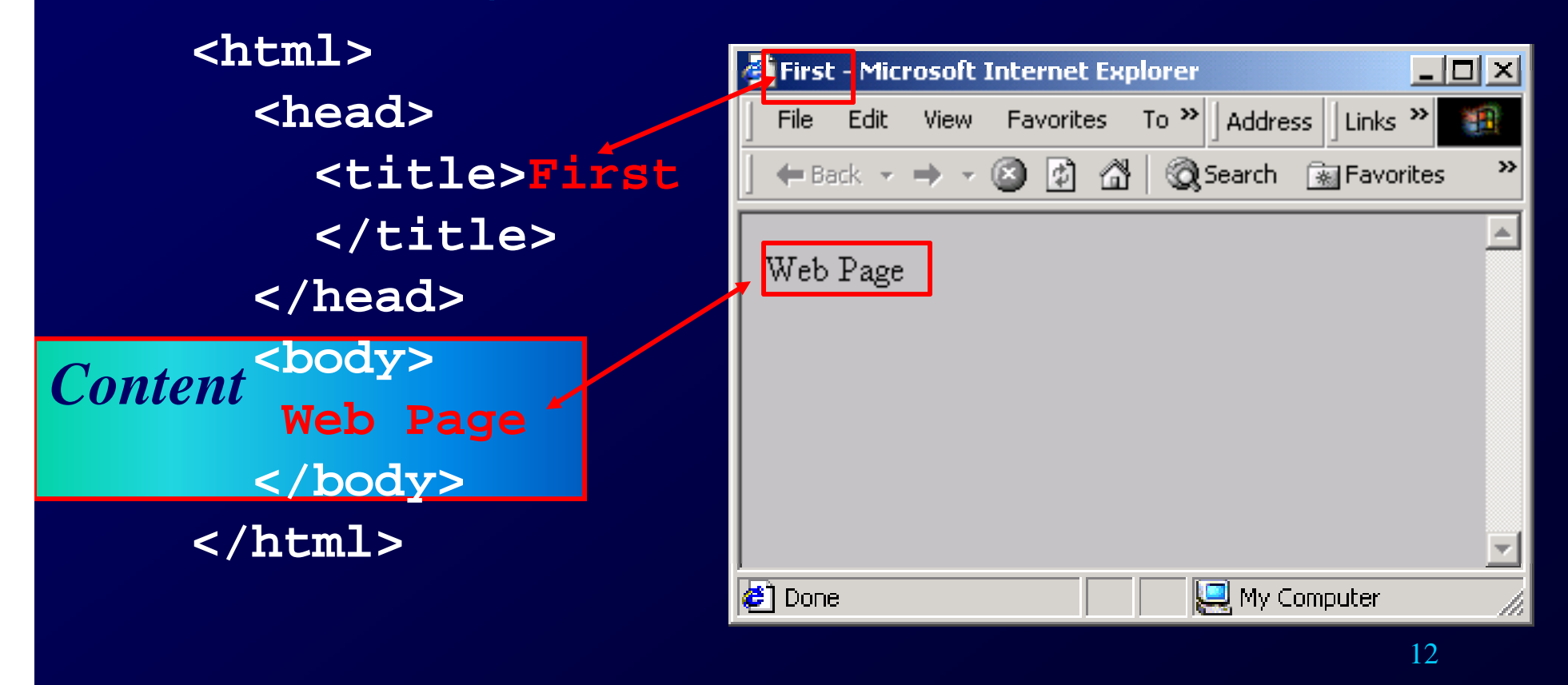

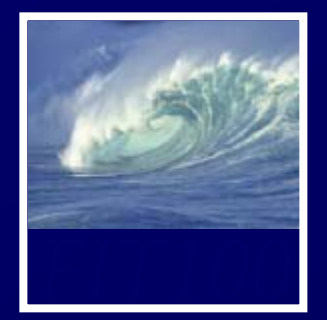

### The HTML code that produces a page is the *source...which can always be viewed*

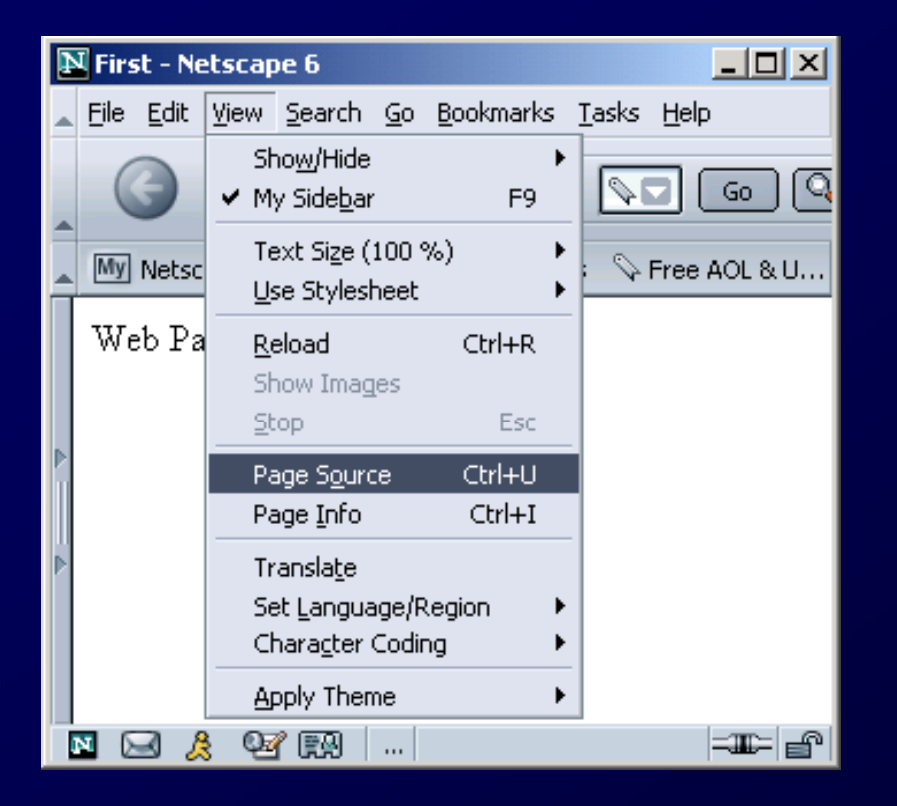

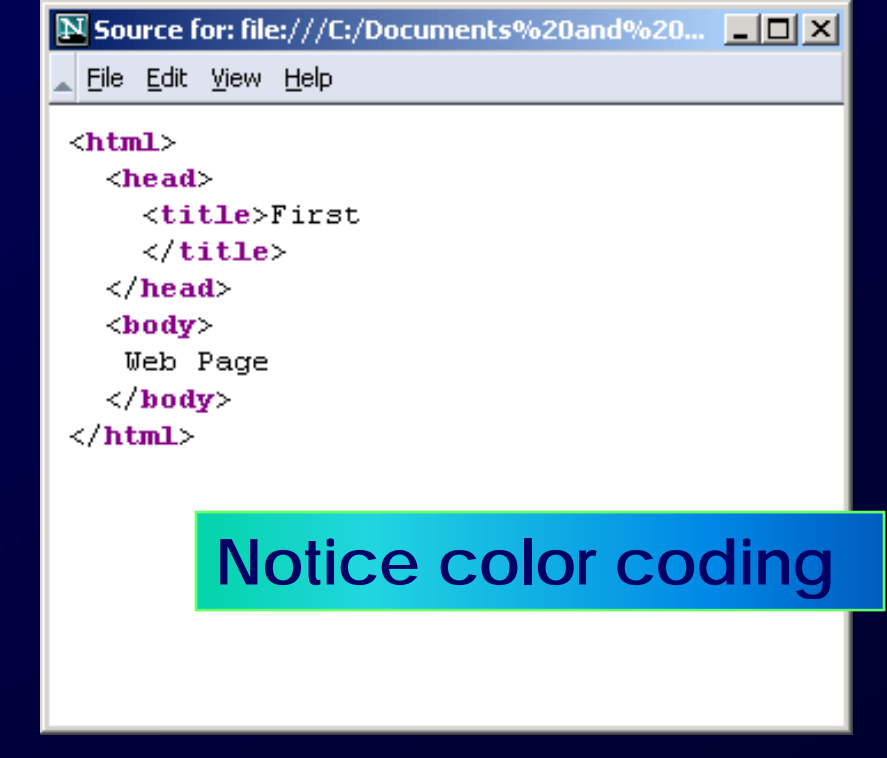

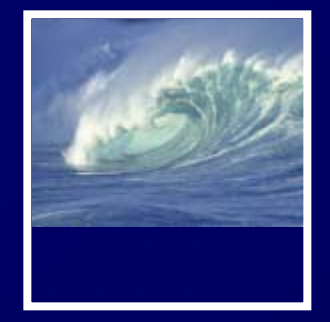

Word processors insert weird formatting tags & confuse browsers

- What to use instead?
	- Create source in NotePad2, etc.
	- Save in **Text** or **txt** format
	- Save with file extension **.html**

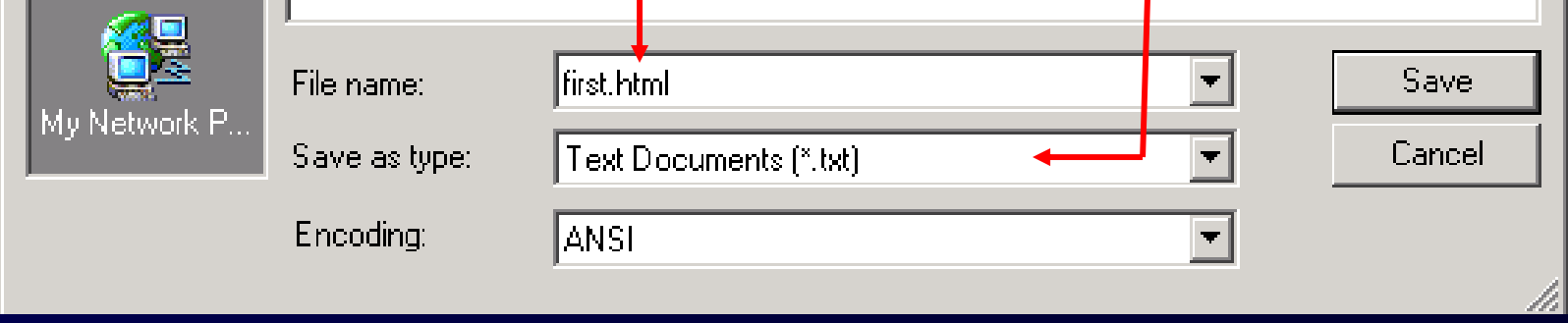

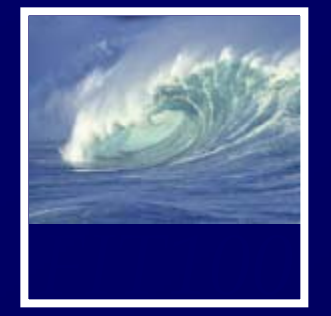

Images are encoded three ways: GIF-Graphics Interchange Format for diagrams and simple drawings JPEG—Joint Photographic Experts Group for high resolution photos, complex art PNG—

for the Web, newer

• The encoding is given in the file extension

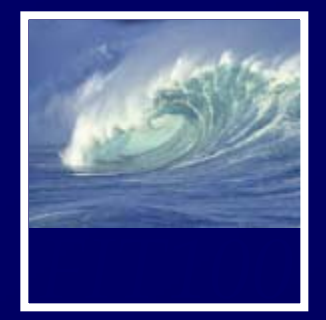

# • Image tags for placing images **<img src="writers.gif" alt="logo" />** tag

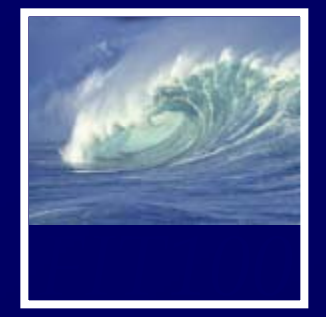

• Image tags for placing images **<img src="writers.gif" alt="logo" />** Opening Closing

Self-closing tag, like <hr  $\frac{1}{2}$  and <br/> <hr  $\frac{1}{2}$ 

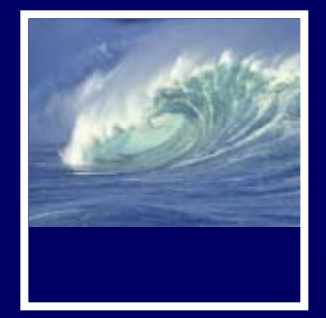

• Image tags for placing images **<img src="writers.gif" alt="logo" />** attribute name (source)

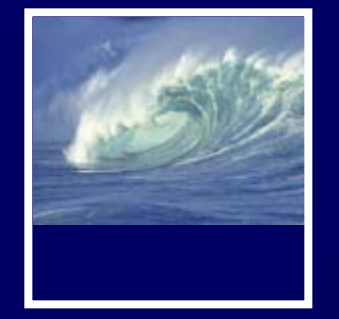

# • Image tags for placing images **<img src="writers.gif" alt="logo" />** path name to file

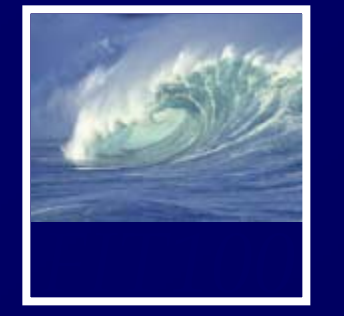

### • Image tags for placing images **<img src="writers.gif" alt="logo" />**

Alternate tag

**For users who** 

- **can't see images or**
- **have images turned off**

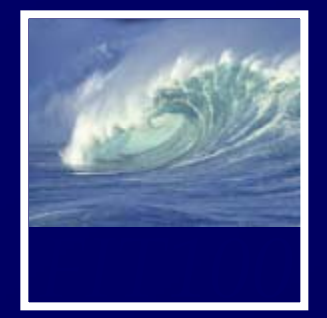

### • Image tags for placing images **<img src="writers.gif" alt="logo" />**

Alternate description

**For users who** 

- **can't see images or**
- **have images turned off**

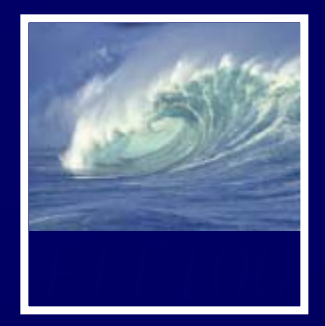

# • Net Point Video ∗ Files, Folders, and Paths

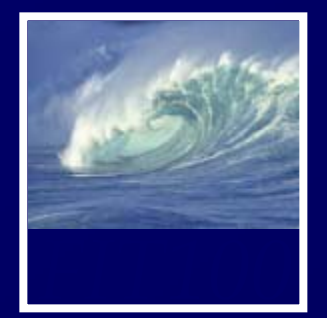

# After building a web page, we find it is

<h2>Those Amazing Huskies!</h2> <p class="floatright">

> <img src="../images/husky] <span class="caption"> Husky Dog-Team, Atlin, British Columbia, Photo: H.E. Brown  $\text{Br}$  /> Source: Civilizat: Retrieved 10/9/200 <a href="http://www.c:  $\langle$ /span $\rangle$

 $\langle$ /p> <p>This amazing photo is of a Dogs

<h2>There is a new "copyleft" move

# Wrong **Husky Pride** Houston, we have a strategies of the strategies of the strategies of the strategies of the strategies of the strategies of the strategies of the strategies of the strategies of the strategies of the str

### **Those Amazing Huskies!**

This amazing photo is of a Dogsled Mail team. It was taken circa 1909 by H.E. Brown. It is in the public domain, because the © Public domain of copyright expired after two copyright periods of 28

### Husky team

Husky Dog-Team, Atlin, British Columbia, ca C Public domain of Canada, PA-032411 Source: Civilization.ca: The Origins of Dogsk Retrieved 10/9/2007: http://www.civilization

years, or 56 years total, in 1965. Other photos in the public domain are those take free use of government text and photos. Wikipedia has links to many public domain http://en.wikipedia.org/wiki/Wikipedia:Public\_domain\_image\_resources.

There is a new "copyleft" movement, that confer http://en.wikipedia.org/wiki/Convleft for more in

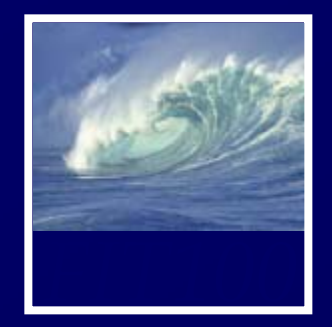

# Debugging Demo

<body bgcolor="#CC9933"> <h1 color="white">Husky Pride</h1> <h2>Those Amazing Huskies!</h2> <p class="floatright"> <img src="../images/huskyTeam.jpg" alt <span class="c Husky Pride Husky Dog-Team **Britis** Photo: Those  $\text{br}$  /> **O** Publ: Amazing Source Huskies! **Retrie** <a href="h This amazing  $\langle$ /span> photo is of a  $\langle$ /p> <p>This amazing photo : Dogsled Mail team It was <p>There is a new "copitaken circa 1909 by H.E. Brown. It </body> is in the public </html> domain, because the copyright expired after two copyright periods of 28 years, or 56 years total, in  $1065 \Omega$ 

### **Intended page**

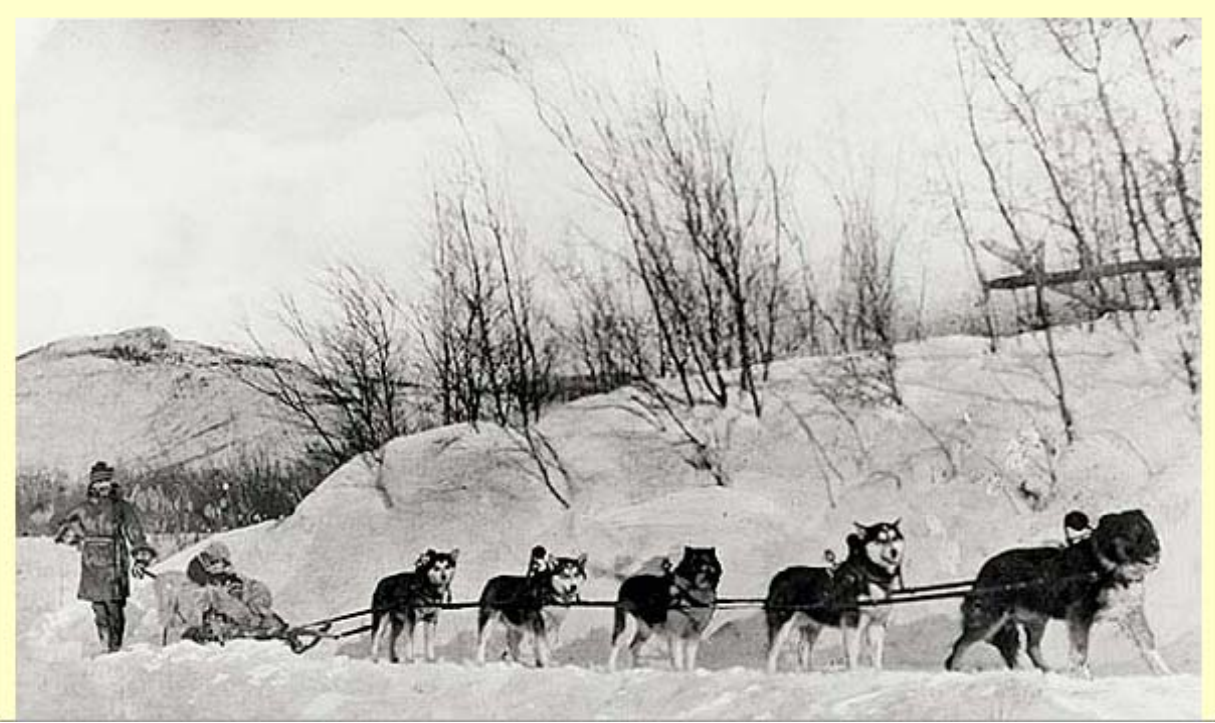

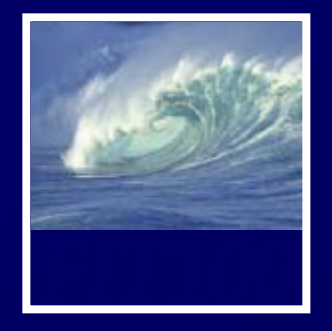

The file is accessed from the same directory, from a subdirectory and from the containing directory

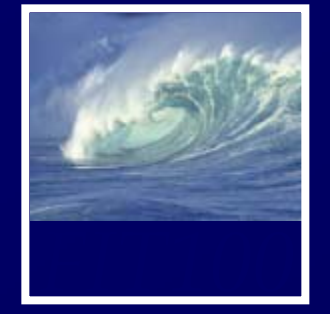

## The path tells how to reach the file

- When the file is in the directory as the web page, just give the file name, **ski.jpg**
- If the file is in a subdirectory, say how to navigate to it it, **pix/ski jpg pix/ski.jpg**
- If the file is in a superdirectory, move up using dot-dot notation, **../ski.jpg**

**The most common reason that an image is not displayed is the path is wrong … check!**

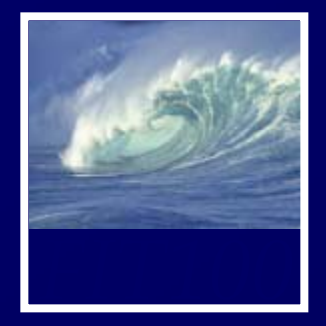

- • Two types of paths ∗ Relative
	- To folder where this html page is located
	- ∗ Absolute
		- Complete URL

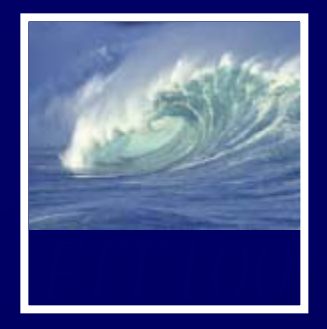

- • Relative path \* src=" huskyTeam.jpg "
- • Absolute path
	- ∗ href= "

http://www.cs.washington.edu/educat ion/courses/cse100/08sp/images/husky Team.jpg "

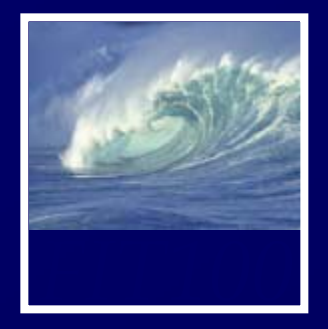

- • Relative path \* href="huskyPride.html"
- • Absolute path
	- ∗ href= "

http://www.cs.washington.edu/educat ion/courses/cse100/08sp/examples/hus kyPride.html "

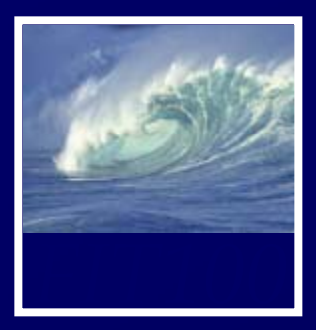

- • Why couldn't I find that image? ∗ Did name in html file match image name?• Correct! ∗ Where was it?
	- On my desktop
	- •*Not* in the images folder
- • What's a better way of keeping track of files?

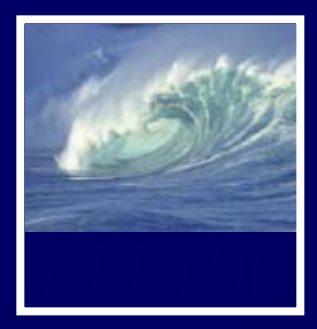

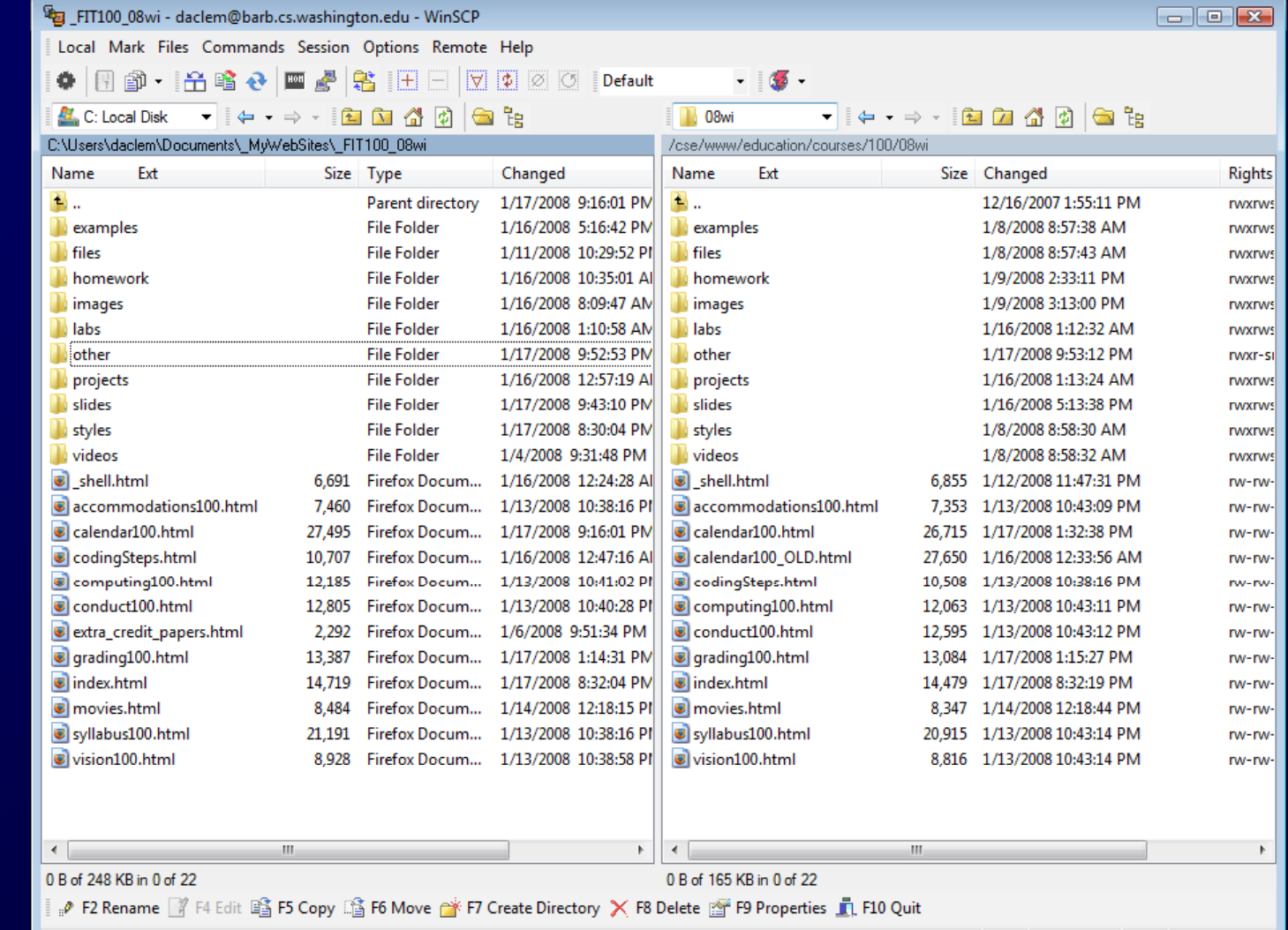

• Match desktop and remote: ∗ folder for folder ∗ file for file

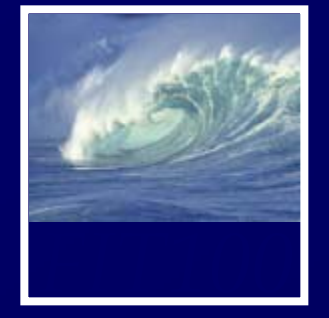

- • When do I use absolute pathnames? ∗ For external links to other Web sites
- • When do I use relative pathnames?
	- ∗ For links to other items in my own site
		- Pages
		- •Images
		- Documents, etc.

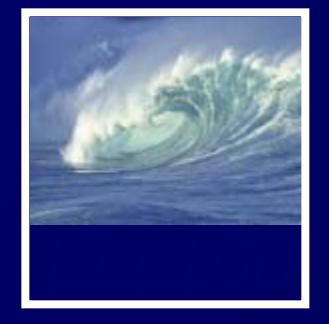

- • Web pages are written in HTML
	- The file type must be text
	- The file extension must be **.html**
- • Tags are nested, enclose content like parentheses
- •Use a change-and-test process
- • Images have three formats and explicit paths
	- Either absolute or relative  $\overline{\phantom{a}}_{33}$